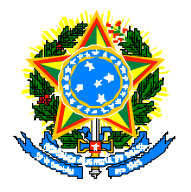

INSTITUTO FEDERAL DE EDUCAÇÃO, CIÊNCIA E TECNOLOGIA DO AMAZONAS CAMPUS MANAUS DISTRITO INDUSTRIAL - IFAM **INSTITUTO FEDERAL** GRADUAÇÃO EM TECNOLOGIA EM ELETRÔNICA INDUSTRIAL

# CLEUTON DA SILVA BARROS JÚNIOR

## ALIMENTADOR AUTOMÁTICO DE RAÇÃO PARA ANIMAIS DOMÉSTICOS DE PEQUENO PORTE UTILIZANDO PLATAFORMA ARDUÍNO UNO R3.

MANAUS - AM 2022

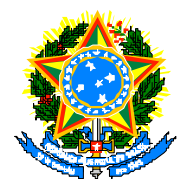

INSTITUTO FEDERAL DE EDUCAÇÃO, CIÊNCIA E TECNOLOGIA DO AMAZONAS CAMPUS MANAUS DISTRITO INDUSTRIAL - IFAM **INSTITUTO FEDERAL** GRADUAÇÃO EM TECNOLOGIA EM ELETRÔNICA INDUSTRIAL

# CLEUTON DA SILVA BARROS JÚNIOR

# ALIMENTADOR AUTOMÁTICO DE RAÇÃO PARA ANIMAIS DOMÉSTICOS DE PEQUENO PORTE UTILIZANDO PLATAFORMA ARDUÍNO UNO R3.

Trabalho de Conclusão do Curso de Tecnologia em Eletrônica Industrial do Instituto Federal de Educação, Ciência e Tecnologia do Amazonas – IFAM, como requisito parcial para obtenção do título de Tecnólogo em Eletrônica Industrial.

Orientador: Prof. Esp. Ricardo Augusto

# **Dados Internacionais de Catalogação na Publicação (CIP)**

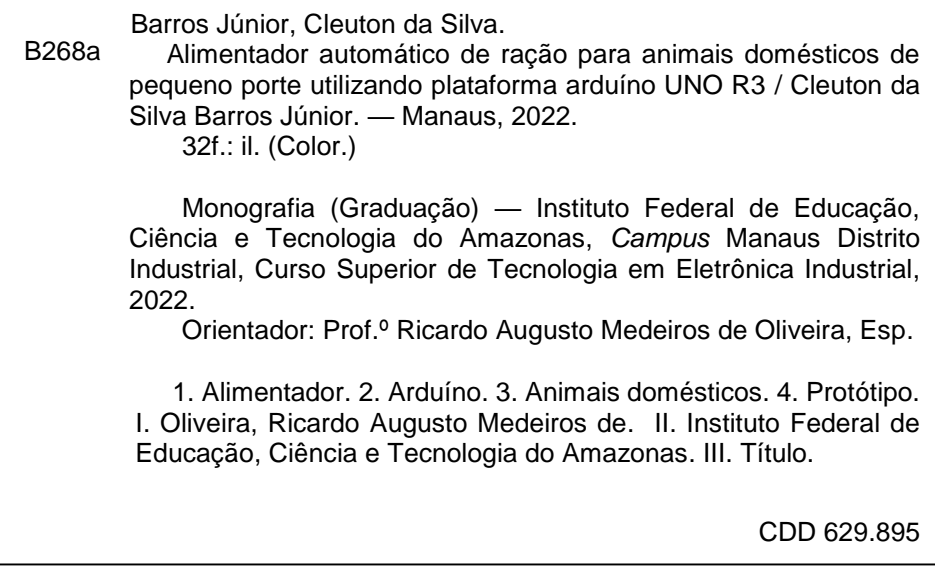

Elaborada por Oziane Romualdo de Souza (CRB11/ nº 734)

# CLEUTON DA SILVA BARROS JÚNIOR

# ALIMENTADOR AUTOMÁTICO DE RAÇÃO PARA ANIMAIS DOMÉSTICOS DE PEQUENO PORTE UTILIZANDO PLATAFORMA ARDUÍNO UNO R3.

Trabalho de Conclusão do Curso de Tecnologia em Eletrônica Industrial do Instituto Federal de Educação, Ciência e Tecnologia do Amazonas - IFAM, como requisito parcial para obtenção do título de Tecnólogo em Eletrônica Industrial.

Orientador: Prof. Esp. Ricardo Augusto

Aprovado em 13 de dezembro de 2022.

#### **BANCA EXAMINADORA**

**RICARDO AUGUSTO MEDEIROS DE OLIVEIRA**  Assinado de forma digital por RICARDO AUGUSTO MEDEIROS DE OLIVEIRA Dados: 2022.12.21 10:00:47 -04'00'

Orientador: RICARDO AUGUSTO MEDEIROS DE OLIVEIRA

Professor Especialista IFAM/CMDI

AndréBeltrão<br>Le Sucina

1º Examinador: ANDRÉ BELTRÃO DE LUCENA Professor Mestre IFAM/CMDI

Fabion Illina

2° Examinador: FABIAN BEZERRA DE OLIVEIRA Professor Especialista IFAM/CMDI

> **MANAUS - AM** 2022

## AGRADECIMENTOS

 Em primeiro lugar agradeço a meu Deus por me proporcionar as bênçãos de estar aqui também ter a chance de prosseguir. Agradeço também a minha família, em especial esposa e filha, que são minhas inspirações para continuar avançando. Por fim aos professores e colegas do Campus Manaus Distrito Industrial.

 Sou grato a todos que contribuíram, direta ou indiretamente, para a realização desse trabalho.

#### RESUMO:

Este trabalho tem o objetivo de apresentar o funcionamento de um alimentador automatizado para animais domésticos, fornecendo ração na quantidade e horários programados, através da plataforma Arduíno UNO, módulo Relé, Módulo RTC (Real Time Clock), Protoboard, Motor DC 3-6V com caixa de redução para este protótipo de maneira que seja acionado automaticamente atendendo a rotina diária de alimentação do animal. Apresentam-se etapas de confecção de uma rosca helicoidal através do processo utilização de materiais reciclados ou reaproveitados como papelão e cano de PVC, montagem e testes em componentes eletrônicos utilizados no dispositivo. Seus componentes juntos tem como função acionar o motor no horário pré-agendado, fazendo o giro da rosca helicoidal (servo motor) e realizando o transporte da ração dentro do tubo. Conclui-se que o dispositivo atendeu ao objetivo proposto trazendo benefício e comodidade para o animal e seu tutor, solucionando um dos problemas encontrados no mundo pet.

Palavras-chaves: Alimentador, Arduíno, pet, e protótipo.

## ABSTRACT:

This work has the objective of presenting the functioning of an automated feeder for domestic animals, providing feed in the amount and scheduled times, through the Arduino UNO platform, Relay module, RTC Module (Real Time Clock), breadboard, DC Motor 3-6V with reduction box for this prototype so that it is activated automatically, taking into account the daily routine of feeding the animal. Stages of making a helical thread are presented through the process using recycled or reused materials such as cardboard and PVC pipe, assembly and tests on electronic components used in the device. Its components together have the function of activating the engine at the pre-scheduled time, turning the helical screw (servo motor) and carrying the feed inside the tube. It is concluded that the device met the proposed objective, bringing benefit and convenience to the animal and its tutor, solving one of the problems encountered in the pet world.

Keywords: Feeder, Arduino, pet and prototype.

# LISTA DE FIGURAS

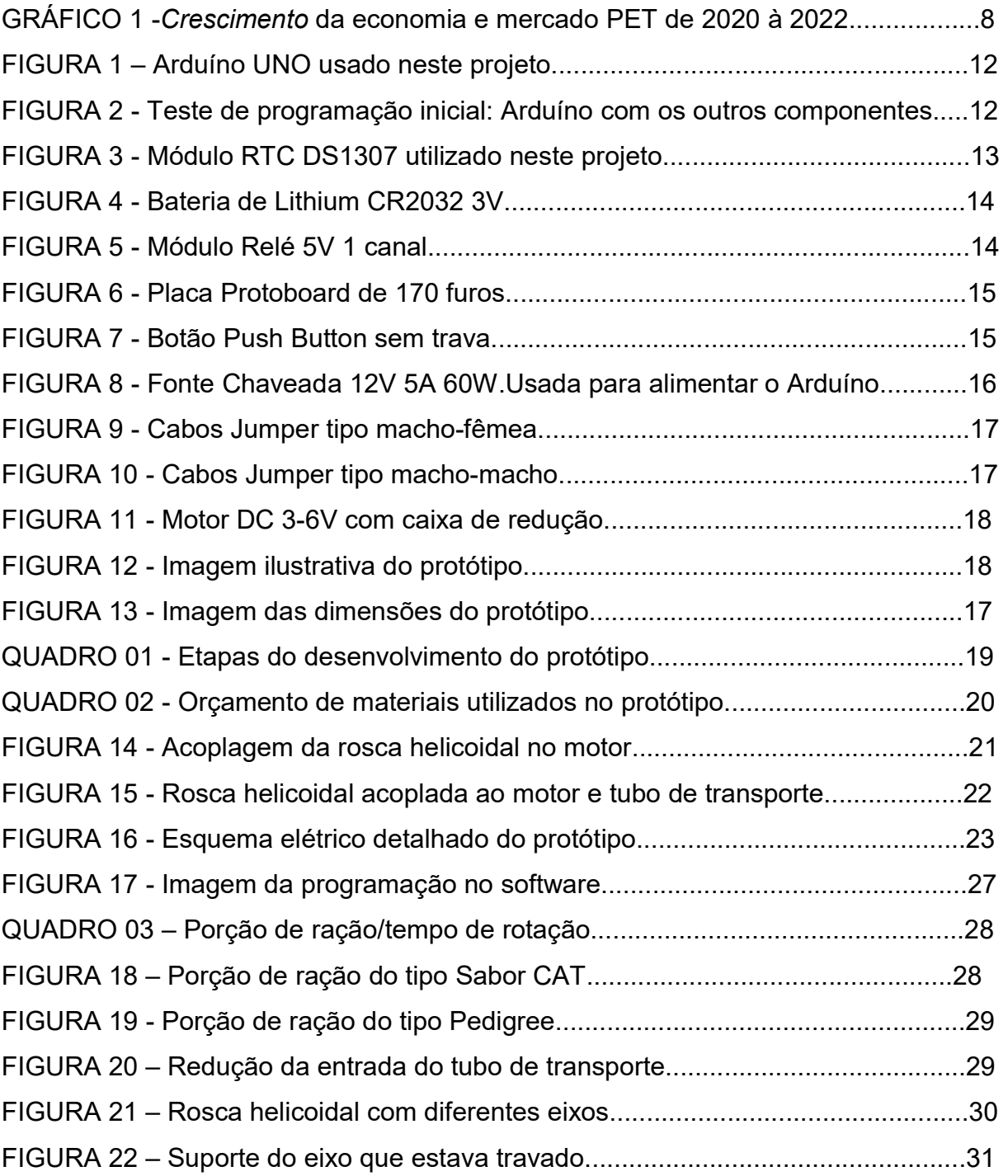

# **SUMÁRIO**

![](_page_8_Picture_4.jpeg)

#### 1 INTRODUÇÃO

Visando o empreendedorismo, mesmo com a economia brasileira indicando um crescimento menor do que 3% neste ano (IBGE, 2022), o mercado pet mostra poucos sinais de queda.

Caso as previsões se confirmem, o crescimento do setor pode atingir alta do faturamento de 22% neste ano, mantendo o Brasil como o sexto maior do mundo.

![](_page_9_Figure_3.jpeg)

Gráfico 01 Crescimento da economia e mercado PET de 2020 à 2022. Fonte: IBGE / IPB

Um dos segmentos mais aquecidos nos últimos tempos espera continuar crescendo em 2023. Os números de 2021 do mercado pet no Brasil alcançam em torno de R\$ 51,7 bilhões, diz o Instituto Pet Brasil (IPB).

A expectativa de faturamento para este ano é cerca de R\$ 63 bilhões e isso nos dará a oportunidade de explorar as vantagens do mercado pet.

Esta pesquisa apresenta uma abordagem de desenvolvimento de um protótipo eletromecânico com objetivo de alimentar automaticamente animais domésticos de pequeno porte, sem a intervenção de seus tutores.

Algumas vezes, os tutores de animais domésticos necessitam se ausentar por um determinado período de suas casas ou apartamentos e na maioria das vezes recorrem a outras pessoas para cuidar de seus pets com objetivo principal de disponibilizar sua devida alimentação. Às vezes recorrem a hotéis especializados em cuidar de animais a um custo muito elevado.

Esse protótipo foi elaborado com o propósito de automatizar esse processo de alimentação, pois até mesmo com a presença dos tutores podem ocorrer falhas na alimentação do animal. Logo ambas as partes se beneficiam.

No processo de criação do protótipo, baseado nos conceitos e conhecimentos adquiridos no Instituto Federal de Educação, Ciência e Tecnologia - IFAM no curso de Tecnologia em Eletrônica Industrial, iniciou-se o processo de desenvolver o projeto para alimentar automaticamente os animais sem a interferência humana trazendo comodidade e segurança na alimentação para seus usuários, com quantidade e horários programados conforme as necessidades de seus alimentados.

Com esse dispositivo, animais domésticos podem ter a alimentação em quantidade e horários devidamente programados de acordo com necessidade do animal e de seu respectivo tutor.

9

#### 2 DESENVOLVIMENTO

#### 2.1 REFERENCIAL TEÓRICO

Para o desenvolvimento do projeto foram realizadas pesquisas sobre público alvo e também sobre os materiais utilizados para ter maior aprofundamento sobre seu funcionamento.

Com o intuito de trazer uma flexibilidade para quem optar por sua utilização alimentando seu animal em horários e quantidades certas, o Arduíno se integra neste projeto como parte fundamental com a função de "um pequeno computador que você pode programar para processar entradas e saídas entre o dispositivo e os componentes externos conectados a ele." (MCROBERTS, 2011, p. 22).

 Porém, observamos a necessidade de incluir um relógio ao nosso projeto, para definir o horário e o tempo de ativação. Para isto, utilizamos o módulo RTC, pois "utilizando o RTC é possível assegurar que a contagem de tempo continue mesmo com o desligamento da alimentação do Arduíno" segundo Rocha, Silva, Avelino e Costa (2014, p. 265).

Simultaneamente faz-se necessário o uso da bateria CR2032 para manter o módulo RTC energizado e com o horário memorizado. Utilizamos então esta bateria botão que foi desenvolvida para diminuir os conjuntos de baterias e resolver problemas de empilhamento. As Baterias CR2032 são ideais para serem usadas em alarmes automotivos e relógios.

Além disso, precisaremos de um interruptor automático para ser ativado remotamente através do Arduíno e para isto foi escolhido o Módulo Relé 5V de 1 Canal que pode ser usado para controlar lâmpadas, motores, eletrodomésticos e outros equipamentos utilizando apenas um pino de controle.

Para realizar as conexões de uma forma mais organizadas utilizamos a Protoboard é uma matriz de contato, ou placa de ensaio (ou em inglês breadboard) e adicionamos também a Chave Push Button R13-507 6A Vermelha que é uma chave táctil comumente aberta para acionamento direto do circuito elétrico.

Para efetuar a rotação no projeto, utilizamos o Motor DC 3-6V com caixa de redução e eixo duplo, muito usado em projetos com Arduíno e aplicações de robótica. Acoplado a ele fizemos uso do "transportador helicoidal ou como também é

10

chamado de parafuso helicoidal, que é o seu principal mecanismo, é um dos mais antigos meios de transporte de material particulado, principalmente de grãos." (GUALBERTO, 2019).

## 2.2 MATERIAIS E MÉTODOS

## 2.2.1 Materiais

2.2.1.1 Confecção do Protótipo – Parte Elétrica / Eletrônica

- Arduíno Uno R3;
- Módulo Relógio RTC DS1307;
- Bateria de Lithium CR 2032 de 3V;
- Módulo Relé 1 canal 5V:
- Mini Protoboard 170 furos:
- Botão Push Button chave botão R13-507 2T 6A-125V sem trava vermelha;
- Fonte Chaveada 12v 5a 60w:
- Cabo Jumper Macho-Macho
- Cabo Jumper Macho-Fêmea.
- Motor DC 3-6V com caixa de redução;

#### 2.2.1.1.1 Arduíno Uno R3

Conceitua-se a plataforma Arduíno como "um pequeno computador que você pode programar para processar entradas e saídas entre o dispositivo e os componentes externos conectados a ele" (MCROBERTS, 2011).

Comparado a um Controlador Lógico Programável (CLP), o Arduíno está presente no dia a dia atendendo as necessidades de cada programação independente da linguagem. O Arduíno foi criado em 2005 por um grupo de 5 pesquisadores: Massimo Banzi, David Cuartielles, Tom Igoe, Gianluca Martino e David Mellis na Itália.

O objetivo era elaborar um dispositivo que fosse ao mesmo tempo barato, funcional e fácil de programar, sendo dessa forma acessível a estudantes e projetistas amadores. Além disso, foi adotado o conceito de hardware livre, o que significa que

qualquer um pode montar, modificar, melhorar e personalizar o Arduíno, partindo do mesmo hardware básico.

Assim, foi criada uma placa composta por um microcontrolador Atmel, circuitos de entrada/saída e que pode ser facilmente conectada a um computad or e programada via IDE (Integrated Development Environment, ou Ambiente de Desenvolvimento Integrado) utilizando uma linguagem baseada em C/C++, sem a necessidade de equipamentos extras além de um cabo USB.

Depois de programado, o microcontrolador pode ser usado de forma independente, ou seja, você pode colocá-lo para controlar um robô, uma lixeira, um ventilador, as luzes da sua casa, a temperatura do ar condicionado, pode utilizá-lo como um aparelho de medição ou qualquer outro projeto que vier à cabeça.

![](_page_13_Picture_3.jpeg)

Figura 1. Arduíno Uno usado neste projeto.

![](_page_13_Picture_5.jpeg)

Figura 2. Teste de programação inicial do Arduíno com os outros componentes.

## 2.2.1.1.2 Módulo Relógio RTC DS1307

Este módulo é usado para programar o horário real. RTC vem da sigla inglesa de Real Time Clock e é um relógio de tempo real com calendário completo e mais de 56 bytes de SRAM, sendo capaz de fornecer informações como segundos, minutos, dia, mês e ano, fazendo ainda a diferenciação dos dias dos meses (se tem 28, 29, 30 ou 31 dias).

"Utilizando o RTC é possível assegurar que a contagem de tempo continue mesmo com o desligamento da alimentação do Arduino" segundo Rocha, Silva, Avelino e Costa (2014, p. 265)

Por não utilizarmos um display físico, para visualizar o horário fazemos uso da programação do Arduíno. Com um comando para programar o horário correto e outro para verificar o horário no monitor serial do Arduíno IDE (Arduíno Software).

![](_page_14_Picture_4.jpeg)

Figura 3. Módulo RTC DS1307 utilizado neste projeto.

#### 2.2.1.1.3 Bateria de Lithium CR 2032 de 3V

A bateria botão foi desenvolvida para "miniaturizar" conjuntos de baterias e resolver problemas de empilhamento. As Baterias CR2032 são ideais para serem usadas em alarmes automotivos e relógios.

Como o módulo RTC é um relógio, ele necessita de uma bateria de Lithium para manter as informações de data e hora armazenadas em sua memória. Sem essa bateria acoplada ao módulo RTC, as informações de data e hora se perderiam ao retirar o protótipo da fonte de energia.

![](_page_15_Picture_0.jpeg)

Figura 4. Bateria de Lithium CR2032 3V.

## 2.2.1.1.4 Módulo Relé 5V 1 Canal

O Módulo Relé 5V de 1 Canal pode ser usado para controlar lâmpadas, motores, eletrodomésticos e outros equipamentos utilizando apenas um pino de controle, já que o circuito a ser alimentado fica completamente isolado do circuito do microcontrolador. É de fácil utilização acoplado ao Arduíno.

Nesse protótipo utilizamos o módulo relé como interruptor para acionar o motor no horário especificado. Ele permanece ativo durante a quantidade de tempo especificado na programação.

![](_page_15_Picture_5.jpeg)

Figura 5. Módulo Relé 5V 1 canal.

## 2.2.1.1.5 Mini Protoboard de 170 Furos.

A placa Protoboard, que pode ser chamada somente protoboard, é uma matriz de contato, ou placa de ensaio (ou em inglês breadboard). É uma placa com furos de conexões condutoras para montagem de conexões e circuitos elétricos experimentais.

Neste experimento utilizamos a Protoboard para fazer as conexões dos componentes eletrônicos.

![](_page_16_Picture_2.jpeg)

Figura 6. Placa Protoboard de 170 furos.

2.2.1.1.6 Botão Push Button chave botão R13-507 2T 6A-125V sem trava vermelha;

Com dois contatos em seu interior, a Chave Push Button R13-507 6A Vermelha é uma chave táctil comumente aberta. Sempre que pressionado o botão, ativa-se automaticamente a função inversa a qual estava sendo realizada anteriormente.

Utilizamos esse interruptor no projeto para realizar os testes no motor (para verificar se as conexões estão corretas) e também para realizar a calibração do protótipo, ou seja, para realizar os cálculos do tempo necessário para alimentar automaticamente com ração os pratos dos animais.

![](_page_16_Picture_7.jpeg)

Figura 7.Botão Push Button sem trava.

### 2.2.1.1.7 Fonte Chaveada 12v 5A 60w

A Fonte Chaveada 12v 5A 60W comutada ou do inglês SMPS (Switched Mode Power Supply) é usada para alimentar o Arduíno e todo o esquema elétrico do protótipo confeccionado.

Essa fonte pode ser ligada a uma tensão de 100v a 240v e sua tensão de saída é de 12V de corrente contínua, ideal para ser usado como fonte de energia do Arduíno que necessita de uma tensão de 9V a 12V.

![](_page_17_Picture_3.jpeg)

Figura 8. Fonte Chaveada 12V 5A 60W.Usada para alimentar o Arduíno.

#### 2.2.1.1.8 Cabos Jumper

Para realizar as conexões dos componentes na protoboard, foram utilizados cabos jumper específicos para projetos. Cabos jumper do tipo machomacho, onde as duas pontas tem algo parecido com uma agulha e são isoladas por um material não condutivo para trazer segurança na hora de realizar as conexões.

Foram utilizados no projeto também, os cabos jumper do tipo machofêmea. Esses cabos tem em um de seus lados uma agulha conectora e no outro lado apresenta a parte conectora do tipo fêmea que permite o encaixe da agulha.

Algo interessante a ser descrito deste material é que eles possibilitam realizar as conexões sem que seja necessário prensar cabos, fazer soldas ou mesmo realizar "gambiarras", já que os cabos são específicos para projetos.

![](_page_18_Picture_1.jpeg)

Figura 9. Cabos Jumper tipo macho-fêmea.

![](_page_18_Picture_3.jpeg)

Figura 10. Cabos Jumper tipo macho-macho.

## 2.2.1.1.9 Motor DC 3-6V com caixa de redução.

Este motor tem caixa de redução, eixo duplo. É muito usado em projetos com Arduíno e aplicações de robótica. Este motor opera em uma tensão de 3V até 6V e sua composição principal é Metal e Plástico.

A velocidade deste motor, sem carga, é de 200 RPM (rotações por minuto) aproximadamente quando conectado a tensão de 6V e 90 RPM quando conectada a 3V.

 Para este projeto, utilizaremos a tensão de 5V do Arduíno, que gera uma rotação de aproximadamente 165 RPM sem carga.

![](_page_19_Picture_2.jpeg)

Figura 11. Motor DC 3-6V com caixa de redução.

# 2.3 MÉTODO

A pesquisa é um desenvolvimento de protótipo, do tipo experimental e qualitativa. Seguirá o procedimento apresentado por meio da Figura 12. Sendo realizado o projeto dimensional na Figura 13. As etapas foram concluídas conforme cronograma do Quadro 1.

![](_page_19_Picture_6.jpeg)

Figura 12. Imagem ilustrativa do protótipo.

![](_page_20_Figure_0.jpeg)

Figura 13. Imagem das dimensões do protótipo.

![](_page_20_Picture_58.jpeg)

![](_page_20_Picture_3.jpeg)

Quadro 01. Etapas do desenvolvimento do protótipo

Foi dado início e forma ao protótipo nessas etapas, conforme as especificações e dimensões estabelecidas para o funcionamento do dispositivo de acordo com o planejado e inserção dos materiais eletrônicos.

#### 2.3.1 Compra de materiais.

Devido às necessidades da confecção do protótipo, fez-se necessário o levantamento de custo dos materiais no mercado local, objetivando o custo e benefício acessível para o orçamento estimado.

A compra dos materiais foi feita no mercado local nas lojas de materiais de componentes eletrônicos Lorena Componentes Eletrônicos e Smart Projects, loja de eletrônicos e robótica objetivando o custo e benefício acessível para o orçamento estimado.

| Fornecedor                        | Item                                      | Valor unitário     |        | Total<br>fornecedor |        |
|-----------------------------------|-------------------------------------------|--------------------|--------|---------------------|--------|
| Lorena Componentes<br>Eletrônicos | Fonte Chaveada 12V 5A 60W                 | R\$                | 70,00  | R\$                 | 75,00  |
|                                   | Chave Botão push button vermelha          | R <sub>3</sub>     | 5,00   |                     |        |
| <b>Smart Projects</b>             | Bateria de Lithium (Lítio) 3V             | R\$                | 4,80   | R\$                 | 232,60 |
|                                   | Kit cabo jumper macho-macho (40 unidades) | R\$                | 22,00  |                     |        |
|                                   | Kit cabo jumper macho-fêmea (10 unidades) | R\$                | 7,00   |                     |        |
|                                   | Arduíno UNO R3                            | R\$                | 134,90 |                     |        |
|                                   | Módulo Relé 1 canal 5V                    | R\$                | 14,00  |                     |        |
|                                   | Módulo Relógio RTC DS1307                 | R\$                | 18,00  |                     |        |
|                                   | Mini Protoboard 170 furos                 | R\$                | 8,00   |                     |        |
|                                   | Motor DS 3-6V com caixa de redução        | R\$                | 23,90  |                     |        |
| Marcenaria                        | Compensado 15 mm, 2,6m <sup>2</sup>       | R\$                | 200,00 | R\$                 | 239,00 |
|                                   | Compensado 4 mm, 1,33m <sup>2</sup>       | R\$                | 35,00  |                     |        |
|                                   | Parafuso 8x25 (10 unidades)               | R\$                | 2,00   |                     |        |
|                                   | 70 pregos 1.2"                            | R\$                | 2,00   |                     |        |
|                                   |                                           | <b>Total geral</b> |        | R\$                 | 546,60 |

Quadro 02. Orçamento de materiais utilizados no protótipo.

Após averiguar outros alimentadores na internet, verificamos que o custo benefício foi bem acessível e no valor de mercado bem aproximado de outros com a mesma entrega, porém tivemos ainda menor custo.

 O diferencial é que o nosso alimentador foi criado de maneira sustentável e com materiais reciclados, proporcionando melhoria para o meio ambiente.

## 2.4 RESULTADOS

## 2.4.1 Produção das peças

Uma rosca transportadora ou transportador helicoidal é um mecanismo que usa uma superfície na forma de uma rosca de parafuso para mover líquidos ou material granular. Estes tipos de transportadores são usados em muitas indústrias de manuseio de material a granel.

"O transportador helicoidal ou como também chamado de parafuso helicoidal, que é o seu principal mecanismo, é um dos mais antigos meios de transporte de material particulado, principalmente de grãos" (GUALBERTO, 2019).

As roscas helicoidais na indústria moderna são frequentemente usadas horizontalmente ou com uma leve inclinação, como uma maneira eficiente de mover materiais semi-sólidos, incluindo restos de comida, lascas de madeira, grãos de cereais, carga para queima em caldeiras, resíduos de carne e ossos, etc.

Para a construção da base da rosca helicoidal utilizamos um tubo de cano de PVC de 40mm reciclado de resto de obra e na confecção da rosca foi reutilizado papelão. Foi usado também um tampão de cano 40mm melhor fixação do tubo ao motor.

Ao redor da rosca helicoidal, usamos como tubo de transporte um cano de 100mm, geralmente usado em ligações hidráulicas de esgoto, também reaproveitado. Ela auxilia a rosca no transporte do alimento até a vasilha do cachorro, gato ou outros.

#### 2.4.2 Montagem da carenagem

Confeccionar base em material de madeira compensado de 12mm e 3mm para ter um custo mais acessível e visualmente apresentável. A madeira compensada, também chamada madeirite, é composta várias camadas de madeira sobrepostas em número ímpar e em direção alternada para formar uma placa resistente.

Em sequência, procedeu-se a montagem e inserção dos componentes eletrônicos utilizados para o funcionamento do protótipo, conforme demonstrados nas Figuras 14 e 15 respectivamente.

![](_page_22_Picture_7.jpeg)

Figura 14. Acoplagem da rosca helicoidal no motor.

![](_page_23_Picture_0.jpeg)

Figura 15. Rosca helicoidal acoplada ao motor e tubo de transporte.

#### 2.4.3 Instalações Eletrônicas

 Nesta etapa foram realizadas as instalações dos componentes eletrônicos para que houvesse a automatização do alimentador de pets. Os cabos jumpers foram usados nessa fase para realizar as conexões com o Arduíno e a protoboard, fazendo a distribuição das portas de tensão elétrica usadas do Arduíno UNO.

 Primeiramente foi acionado na placa protoboard uma coluna de furos de 5V ligada ao Arduíno, além de uma coluna de 3V e um terra (GND). Na coluna de 5V foi conectado a alimentação de tensão do módulo relé, o botão push Button vermelho e deste para o motor.Na coluna de 3V foi acoplado o cabo de tensão do módulo relógio RTC. Para que funcionasse de forma automática e no horário especificado foi realizado a conexão do RTC nas entradas analógicas A4 e A5.

 Dessa forma e com a programação correta o Arduíno reconhece o horário e envia a informação de ligar o pino 8 (pino escolhido para acionar o motor no horário designado). Quando o pino 8 é acionado, ele ativa o módulo relé que fecha os contatos e ativa o motor na quantidade de segundos programados através do Arduíno IDE (que é software de programação do Arduíno) para realizar a alimentação do animal doméstico de pequeno porte.

![](_page_24_Figure_0.jpeg)

Figura 16. Esquema elétrico detalhado do protótipo.

#### 2.4.4 Programação do Arduíno

 Por fim, para que o Arduíno e todo o protótipo funcionasse da maneira desejada é necessário realizar os ajustes de programação. Com essa finalidade usamos o Arduíno IDE, que é o software utilizado para transferir a linguagem de programação baseada em C/C++ para o microcontrolador Arduíno.

 Em primeiro lugar é necessário adicionar o horário atualizado ao módulo RTC, com horário colocando em ordem segundo a programação hora, minuto e segundo e depois dia, mês, ano.

 Após isso, habilitamos também a visualização do horário através do monitor serial para verificar se o horário foi atualizado de forma correta. O monitor serial fica dentro do software citado acima e mostra o horário real informado pela placa RTC.

 Para concluir a configuração, é necessário que seja ajustado o pino que será usado, nesse caso o pino 8. A hora, minuto e segundo para ativar o alimentador é ajustado nessa configuração também, além da quantidade de tempo necessária para realizar a alimentação do pet.

 Segue abaixo a programação realizada para configurar o protótipo de alimentador automático de animais de pequeno porte.

/\* \*\*\*\*\*\*\*\*\*\*\*\*\*\*\*\*\*\*\*\*\*\*\* Alimentador automático para pets - Cleuton \*\*\*\*\*\*\*\*\*\*\*\*\*\*\*\*\*\*\*\*\*

Criado por: Cleuton Júnior Rev.: 01 Data: 10/2022

Guia de conexão:

Arduino UNO: RTC GND: GND RIC VCC: VCC (3V) RTC SDA: Pino Analog 4 RTC SCL: Pino Analog 5

Módulo Relé GND: GND Módulo Relé VCC: VCC (5V) Módulo Relé IN: Pino 8

\*\*\*\*\*\*\*\*\*\*\*\*\*\*\*\*\*\*\*\*\*\*\*\*\*\*\*\*\*\*\*\*\*\*\*\*\*\*\*\*\*\*\*\*\*\*\*\*\*\*\*\*\*\*\*\*\*\*\*\*\*\*\*\*\*\*\*\*\*\*\*\*\*\*\*\*\*\*\*/

//Inclusao das bibliotecas #include <Wire.h> #include "RTClib.h"

const int PINO  $RELE = 8$ ; //pino definido para conexao com o rele

//Adicionar o horário da alimentação.

const int HORA Alim1 = 16; //hora da alimentação 1 const int MINUTO\_Alim1 = 50; //minuto da alimentação 1 const int HORA\_Alim2 = 16; //hora da alimentação 2 const int MINUTO\_Alim2 = 51; //minuto da alimentação 2 int demosComida1; //status da alimentação 1 (0 para não alimentado e 1 para alimentado)

int demosComida2; //status da alimentação 2 (0 para não alimentado e 1 para alimentado)

//As linhas de codigo a seguir devem ser comentadas, ou descomentadas, de acordo com o modelo de RTC utilizado (DS1307 ou DS3132) RTC\_DS1307 rtc; //Objeto rtc da classe DS1307 //RTC\_DS3231 rtc; //Objeto rtc da classe DS3132

```
char diasDaSemana[7][12] = {"Domingo", "Segunda", "Terca", "Quarta", "Quinta", 
"Sexta", "Sabado"}; //Dias da semana
```

```
void setup () { 
Serial.begin(9600); //Inicializa a comunicacao serial
if (!rtc.begin()) { //Se o RTC nao for inicializado, faz 
Serial.println("RTC NAO INICIALIZADO"); //Imprime o texto 
while (1); //Trava o programa} 
//rtc.adjust(DateTime(2019, 3, 18, 10, 53, 00)); //Ajusta o tempo do RTC para a data 
e hora definida pelo usuario. 
delay(100); //100 Milissegundos
```

```
pinMode(PINO_RELE, OUTPUT); // Este pino foi definido como pino 8 do Arduíno 
digitalWrite(PINO_RELE, HIGH); //Este módulo de relé é ativado em LOW e desativa 
em HIGH
```

```
demosComida1 = 0; //status da alimentação 1 
demosComida2 = 0; //status da alimentação 2 
}
```

```
void loop () 
{ 
DateTime agora = rtc.now(); \frac{1}{16} Faz a leitura de dados de data e hora
Serial.print("Data: ");
```

```
Serial.print(agora.day(), DEC); //Imprime dia
Serial.print('/'); //Imprime barra
Serial.print(agora.month(), DEC); //Imprime mes
Serial.print('/'); //Imprime barra
Serial.print(agora.year(), DEC); //Imprime ano
Serial.print(" / Dia da semana: "); //Imprime texto
Serial.print(diasDaSemana[agora.dayOfTheWeek()]); //Imprime dia da semana
Serial.print(" / Horas: "); ///Imprime texto
Serial.print(agora.hour(), DEC); ///Imprime hora
Serial.print(':'); ///Imprime dois pontos
Serial.print(agora.minute(), DEC); //Imprime os minutos
Serial.print(':'); ///Imprime dois pontos
Serial.print(agora.second(), DEC); //Imprime os segundos
Serial.println(); \frac{1}{2} //Quebra de linha
delay(1000); \frac{1}{1} Segundo
```

```
if (agora.hour() == HORA Alim1 && agora.minute() == MINUTO Alim1 &&
demosComida1 ==0) 
{ //se no instante que hora atual for igual a hora da variavel 
digitalWrite(PINO_RELE, LOW); //aciona o alimentador
delay(20000); //tempo que o alimentador ficará acionado 
digitalWrite(PINO_RELE, HIGH); //alimentador desliga 
demosComida1 = 1; //altera o status da alimentação para 1 (já foi alimentado) 
} 
else 
{ //senao 
digitalWrite(PINO_RELE, HIGH); //desaciona o rele
} 
if (agora.hour() == HORA Alim2 && agora.minute() == MINUTO Alim2 &&
demosComida2 == 0) //se no instante que horario atual for igual a horario da variavel 
{
```

```
digitalWrite(PINO_RELE, LOW); //aciona o alimentador
```

```
delay(20000); //tempo que o alimentador ficará acionado 
digitalWrite(PINO_RELE, HIGH); 
demosComida2 = 1; //altera o status da alimentação para 2 (já foi alimentado) 
} 
else //senao
{ 
digitalWrite(PINO_RELE, HIGH); //desaciona o rele
} 
} 
//Fim da programação.
```
![](_page_28_Picture_1.jpeg)

Figura 17. Imagem da programação no software.

#### 2.4.5 Quantidade de Ração

 Para realizar a quantificação da ração no dispositivo, foram realizados alguns testes. Por não utilizarmos uma balança para quantificar o valor exato, usaremos de valores aproximados somente para quantificar os valores.

 O primeiro teste foi realizado no recipiente de armazenamento da ração em formato triangular, que suporta aproximadamente 1,25 Kg de ração pequena para gato da marca Sabor Cat medindo aproximadamente 7mm e ração para cão filhote da marca Pedigree medindo aproximadamente 12mm.

 Para calcular a quantidade de porção a cada três segundos de rotação do motor, colocamos 500g de ração primeiro do tipo Sabor Cat para quantificar aproximadamente a quantidade total a cada porção. Foram necessários seis giros de três segundos para passar toda ração colocada no reservatório.

 Então fizemos o calculo de 500g para seis giros, o que resulta o equivalente a uma porção de 83,3g por porção de 3 segundos de rotação do motor. Diante desse resultado, podemos concluir ainda que a cada 1 segundo de giro do motor é equivalente a 27,7g de porção.

 Calculamos também a ração Pedigree para filhotes e descobrimos que a quantidade de giros de três segundos necessários para passar os 500g da ração foram de 8 giros de 3 segundos. O que resulta em aproximadamente 62,5g de ração por porção de 3segundos. Diante desse resultado, podemos concluir ainda que a cada 1 segundo de giro do motor é equivalente a 20,8g de porção.

![](_page_29_Picture_69.jpeg)

Quadro 3: Porção de ração/tempo de rotação.

![](_page_29_Picture_5.jpeg)

Figura 18: Porção de ração tipo Sabor CAT.

![](_page_30_Picture_0.jpeg)

Figura 19: Porção de ração tipo PEDIGRE (filhote).

## 2.4.6 Dificuldades Encontradas

 Foram encontradas algumas dificuldade de ordem mecânica ao longo do processo de montagem e execução. O primeiro ponto foi na acoplagem do tubo de transporte ao projeto, pois foi necessário reduzir o tamanho da saída de passagem sobrecarregasse o eixo helicoidal.

![](_page_30_Picture_4.jpeg)

Figura 20: Redução da entrada do tubo de transporte.

 Outro ponto foi exatamente no eixo helicoidal, pois com o primeiro material de teste que foi utilizado, o tubo de papelão reciclado de insulfilm de cozinha, o tubo de transporte acabava ficando mais cheio e mais pesado. Por isso mudamos o eixo do helicoidal para um cano de 40mm para que o tubo ficasse com menos ração, não forçando assim o motor e permitindo que ele girasse com mais facilidade.

![](_page_31_Picture_1.jpeg)

Figura 21: Rosca helicoidal com diferentes eixos.

 O terceiro ponto a ser destacado é que por não utilizarmos rolamento na montagem do eixo, encontramos problemas na hora de realizar o giro do eixo helicoidal. Pois primeiro que ele precisava estar bem centralizado no motor e no tubo de transporte para evitar lombadas quando estivesse girando.

 Como o processo foi todo feito manualmente, acabou ocorrendo falha nessa centralização, acarretando dificuldades na hora do giro, mas que foi sanado ao longo de vários testes para averiguar onde estava colidindo o eixo com o tubo de transporte. Assim foram estudadas e sanadas as dificuldades encontradas na hora da confecção do protótipo.

![](_page_32_Picture_0.jpeg)

Figura 22: Suporte do eixo que estava travando.

#### 3 CONCLUSÃO

O protótipo funcionou perfeitamente de acordo com as etapas demonstradas anteriormente. Através dos processos de montagem e programação, foram realizados testes em cada estágio do processo e seus componentes, para que a simulação do protótipo obtivesse êxito em seu funcionamento.

Na etapa de teste com o motor, de início, foi utilizado uma programação simples no Arduíno para testar seu funcionamento acoplado na rosca helicoidal fazendo o transporte da ração no tubo de PVC. Foram executados testes para definição no sentido de rotação e tempo de operação, sendo ajustado por acoplamento o nivelamento do eixo do motor com a rosca helicoidal.

No monitor serial do Arduíno IDE, foram realizados testes para mostrar de acordo com a programação feita em Arduíno a apresentação de data e horário conforme o protótipo entrar em atividade fazendo a alimentação do animal.

O módulo relé foi de suma importância no protótipo, pois ele é quem serve de interruptor para acionar o motor e conseqüentemente o eixo helicoidal sempre que for o horário programado da alimentação.

Finalizando o protótipo e realizando inúmeras simulações, entendemos que este dispositivo trata-se de um projeto eficiente na atual demanda de mercado, pois está utilizando de recursos tecnológicos da atualidade em prol do atendimento da necessidade, facilidade e mobilidade da rotina diária recorrente entre o animal e seu tutor no quesito alimentação, por horário e quantidade estabelecida no dispositivo, de maneira automatizada, garantindo alimento do pet

É claro que este projeto trata-se apenas de um protótipo de iniciação experimental e que pode ser atualizado de acordo com as demandas do mercado e também atualizado tecnologicamente com display para averiguação de horário, placas GSM para envio de mensagens ao tutor, acoplamento de placa wi-fi para realizar conexão com a internet e até posterior utilização de um aplicativo de smartphone.

32

# REFERÊNCIAS BIBLIOGRÁFICAS

Arduíno e Cia © Copyright 2020. ARDUINO e cia, 2020. Disponível em:<https://www.arduinoecia.com.br>. Acesso em: 10 de out. 2022.

BRAGA, Newton C. Eletrônica Básica (Curso de Eletrônica Básica). São Paulo: 1ª Edição. INSTITUTE NCB, 2005.

BRAGA, Newton C. Projetos Eletrônicos Para o Ensino de Física e Ciências. São Paulo: 2 Edição Edição Revisada. NCB, 2017.

BRAGA, Newton C. Como Testar Componentes Eletrônicos - volume 2. São Paulo: 2 Edição Edição Revisada. NCB, 2016.

CARVALHO, Geraldo. MÁQUINAS ELÉTRICAS Teorias e Ensaios. São Paulo: 4ª Edição Revisada, Editora Érika Ltda, 2011.

FilipeFlop Componentes Eletrônicos. Florianópolis/SC, 2022. Disponível em: <https://www.filipeflop.com/blog/o-que-e-arduino>. Acesso em: 28 de set. 2022.

GUALBERTO, Victor. Projeto preliminar de transportador helicoidal aplicado à industria salineira de Mossoró e Região. Universidade Federal Rural do Semiárido – UFERSA. Mossoró –RN. 2019.

INSTITUTO BRASILEIRO DE GEOGRAFIA E ESTATISTICA, PIB a preços de mercado - Taxa acumulada em 4 trimestres (%), 1º trimestre 1996 - 3º trimestre 2022 <https://shre.ink/NgAFj> Acesso em 10/12/22

INSTITUTO PET BRASIL, Mercado pet brasileiro: como o amor pelos animais impulsiona os negócios <Https://shre.ink/14de> Acesso em 10/12/22

MCROBERTS, Michael. Arduino Básico. São Paulo: 1ªEdição. Novatec Editora Ltda, 2011.

ROCHA F. B; SILVA R. S; AVELINO A. M; COSTA C. M. Plataforma de comunicação sem fio aplicada a sistemas de irrigação holos. Vol. 5. Rio Grande do Norte. 2014. Disponível em : <https://www.redalyc.org/articulo.oa?id=481547174024>. Acesso em 10/12/22.

SCHILDT, Herbert. C Completo e Total. São Paulo: 3ª Edição revista e atualizada. Makron Books, 1996.